# Altam **Formation**

Altam 32 rue d'Hauteville 75010 PARIS 01 56 03 94 30 - **www.altam.fr** Le 09/06/2025

## Formation Illustrator Fonctionnalités Avancées

**Durée** 2 jours - 14h **Niveau**

Perfectionnement

**Public concerné** Designer Infographiste

# **DESCRIPTION DU PRODUIT**

Avec la formation Illustrator Fonctionnalités avancées, vous aborderez la colorimétrie, les styles et la pixellisation. Vous maitriserez l'aspect graphique des objets, l'habillage des textes à aspects complexes et les styles avec notamment les réglages de césures.

Le [logiciel Illustrator](https://www.altam.fr/p/adobe-illustrator/) est l'outil de l'éditeur [Adobe](https://www.adobe.com/fr/) parfait pour créer des images pour tous les professionnels du dessin.

Préalablement à la formation Illustrator Fonctionnalités avancées, initiez vous au logiciel avec la [formation](https://www.altam.fr/p/formation-illustrator-initiation/) [Illustrator Fonctionnalités de base](https://www.altam.fr/p/formation-illustrator-initiation/).

*Tarif en intra entreprise à partir de 1050€HT/jour pour un groupe de 1 à 6 personnes.*

# **OBJECTIFS, PRÉREQUIS ET MOYENS**

## **Objectif**

A l'issue de la formation vous saurez créer des images par la maitrise de l'aspect graphique des objets, l'habillage des textes à aspects complexes et les styles avec notamment les réglages de césures.

**Prérequis**

# Altam **Formation**

Avoir une connaissance des fonctions de base du logiciel et une pratique régulière sont indispensables.

#### **Moyens**

3 à 7 stagiaires en présentiel

Formation en français et en anglais si besoin.

Accompagnement des stagiaires en continu :

- Avant la formation pour orienter vers la bonne formation et le bon niveau,
- Pendant la formation au travers d'exercices concrets pour s'assurer de la bonne compréhension,
- Après la formation, en hotline, pour assurer un suivi par nos experts.

Un poste par stagiaire avec les dernières versions des logiciels.

Des salles en plein cœur de Paris pour les formations en présentiel.

Toutes nos formations sont réalisables en présentiel et en distanciel.

## **PROGRAMME**

*Mis à jour en janvier 2024 – V2*

**Jour 1**

**Rappel des notions de base**

- Les traces,
- La gestion des objets,
- Les outils de transformation,
- Les attributs de dessin,
- Les masques,
- La transparence,
- Les motifs, le texte.

**L'aspect graphique des objets**

# Altam **Formation**

Altam 32 rue d'Hauteville 75010 PARIS 01 56 03 94 30 - **www.altam.fr** Le 09/06/2025

- Intérêt des couleurs globales,
- Normes des couleurs et modes de séparation,
- Simulation d'un ton direct Pantone en quadri,
- Dégradés de couleurs, de formes, filets,
- Motifs de fond à raccords invisibles.
- Formes de contour,
- Transparence, contour progressif, ombre portée, lueur interne, lueur externe, flou gaussien,
- Objet à plusieurs fonds et contours,
- Styles graphiques,
- Masques d'opacité.

## **Le texte**

- Chaînage, habillage, tableaux,
- Styles de paragraphes, styles de caractères,
- Réglage des césures et de la justification,
- Outil Pipette sur le texte,
- Texte en dégradé, à motif, à aspect complexe,
- Texte-masque d'écrêtage,
- Vectorisation du texte.

## **Jour 2**

**Pixellisation des éléments**

- Importation d'une image en pixels,
- Visibilité des calques d'une image en pixels,
- Pixellisation d'objets vectoriels, fonctions pour pixels,
- Vectorisation dynamique d'une image en pixels.

**Les fonctions avancées**

- Décomposer un objet élaboré,
- Création de couleurs, dégradés, motifs, formes, symboles, styles,
- Exportation de calques et textes d'Illustrator vers Photoshop,
- Aplatissement de la transparence,
- Créer des perspectives en 3D,
- Générer les sources lumineuses,

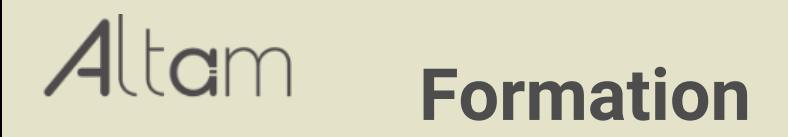

Altam 32 rue d'Hauteville 75010 PARIS 01 56 03 94 30 - **www.altam.fr** Le 09/06/2025

- Appliquer des placages sur les objets,
- Scripts.